# **Kanoria PG Mahila Mahavidyalaya Department of Computer Science BCA II Year Paper Code: 206 | Web Designing and Multimedia**

### *Question Bank*

#### **Part-I**

1. What is Internet?

2. HTML Stands for?

- 3. WWW Stands for what?
- 4. What is the use of HTTP protocol?
- 5. What are the differences between HTTP and HTTPS?
- 6. What is the difference between HTML elements and tags?
- 7. What is web browser?
- 8. What is Web Page?
- 9. What is URL?
- 10. What is CSS?
- 11. Which is the first tag of HTML program?
- 12. Which tag is used to create multiline textbox?
- 13. Explain the syntax of Anchor tag
- 14. The table caption is set by using which tag?
- 15. Explain IFrame.
- 16. Which tag is used to bold the text?
- 17. Which tag is used to Italic the text?
- 18. Which tag is used to underline the text?
- 19. Which tag is used to Strikethrough the text?
- 20. Which tag is used to subscript the text?
- 21. Which tag is used to superscript the text?
- 22. Which tag is used; to center align the text
- 23. How to open a link in new browser window
- 24. Which tag is used to insert line break in HTML code
- 25. Which tag is used for smallest heading?
- 26. Which tag is used to left align the content is table cell
- 27. Which tag is used to make numbered list
- 28. Which tag is used to create checkbox?
- 29. Which tag is used to create background image
- 30. Which tag is used to create drop-down list
- 31. Which tag is used to list the items in the form of 1,2,3…?
- 32. The <title> tag is present inside which tag?
- 33. How to create Horizontal rule in web page?
- 34. Which attribute is used to change the table border?
- 35. JPEG stands for
- 36. GIF Stands for
- 37. What is string?
- 38. What are Lasso tools name them?
- 39. What is Pen Tool in coral draw?
- 40. What is a Bitmap image?
- 41. What is Vector image?
- 42. What is cloning?
- 43. What is the use of sponge tool?
- 44. How you can copy an object in Corel Draw? What are the different options in it?
- 45. What is the use of Blur command in Photoshop?
- 46. How will you import a figure drawn in Corel Draw?
- 47. How you can re-size the image in Photoshop?
- 48. What is a Gradient in Adobe Photoshop?
- 49. What is Clone tool?
- 50. How to move object in coral draw.

#### **Part-II**

- 1 . What is Internet? List different uses of Internet.
- 2. Explain the features of Internet.
- 3. What do you mean by web portal?
- 4. What is TAG , Explain in Details
- 5. What is the purpose of creating hyperlink?
- 6. Explain website development process.
- 7. Explain  $\langle \text{img} \rangle$  tag with example.
- 8. Explain paired and unpaired tags in html.
- 9. What do you mean by web page & web site?
- 10. Differentiate between Get and Post method.
- 11. What do you mean lby column spanning and row spanning?
- 12. What are the Advantages of HTML
- 13. What are Disadvantages of HTML
- 14. Explain the Structure of HTML Program
- 15. Explain the Basic Elements of HTML
- 16. Explain list in HTML? How they are created?
- 17. Explain the steps to create Image as Hyperlink
- 18. What is <TABLE> tag what attributes can be used with table tag?
- 19. What do you mean by FRAME? How these can be created in web page.
- 20. List down font characteristics permitted in style sheets.
- 21. Explain THE TYPES OF STYLE SHEETS with example
- 22. How to set the font size for different HTML elements?
- 23. How to set the font-style property specify the font style for a text?
- 24. How to set the height and width of a paragraph?
- 25. How to set the text-color for different elements?
- 26. How to set margins of a paragraph element?
- 27. How to set the padding of a paragraph element?
- 28. How to set the text alignment for elements?
- 29. How to set the text decoration for heading elements?
- 30. How to set the outline around a paragraph element?
- 31. What is meant by script / Write the difference between server side script and client side script?
- 32. Explain break statement in java script
- 33. Explain continue statement in java script
- 34. What are events? Explain events used in JavaScript
- 35. What is object? How object is created in Java Script
- 36. How to write function in Java Script?
- 37. Write a short note on Data Validation
- 38. What is meant by control structure? Explain if ….else statement in java script.
- 39. Explain for loop structure in java script with example
- 40. Explain Document object in JavaScript with its properties and methods
- 41. Explain History object in JavaScript with its properties and methods
- 42. Explain Form object in JavaScript with its properties and methods
- 43. Explain Image object in JavaScript with its properties and methods
- 44. Explain Area object in JavaScript with its properties and methods
- 45. Explain various healing tool?
- 46. List the features of Photoshop.
- 47. Explain the use of magic wand tool.
- 48. What are differences between vector image and raster image?
- 49. Write the uses of any five tools in Corel Draw.
- 50. How do you organize layers in Photoshop?

## **Part III**

- 1. Explain features of HTML
- 2. What is firewall? Explain.
- 3. Write the significance of markup languages and web graphics in detail.
- 4. What is meant by FORM? What are essential steps while designing the ideal form?
- 5. Explain following tags used to construct web form:

FORM INPUT SELECT

- 6. What is Web server? Explain the features of Web Server
- 7. List the applications of Internet
- 8. Explain in brief the history of internet.
- 9. What is Search Engine? Write a steps to search using google.com
- 10. How we design a good web site? Write the steps to design website.
- 11. What are Frames, Frameset in HTML? Explain with Example.
- 12. How to create table in web page. Explain various tags and attributes of table with suitable example.
- 13. Explain various selectors in CSS with example.
- 14. Explain the following HTML tags with all attributes.
	- i.  $\langle a \rangle$
	- ii. <br/> <br/> <br/> <br/> <br/> <br/> <br/> <br/> <br/> <br/> <br/> <br/> <br/> <br/> <br/> <br/> <br/> <br/> <br/> <br/> <br/> <br/> <br/> <br/> <br/> <br/> <br/> <br/> <br/> <br/> <br/> <br/> <br/> <br/> <br/> <br/> <b
	- iii.  $\langle \text{img} \rangle$
	- iv. <table>
	- v.  $\langle \mathbb{D} \rangle$

15. Write and explain tags to create following HTML form elements with their attributes.

- i. Textbox
- ii. Dropdown list
- iii. Password filed
- iv. Checkbox
- v. Radio button

16. Create an external style sheet "style.css" with the following specifications for the various **HTML** 

• <br/>body>: Background color should be Aqua()

Foreground color should be Navy( )

- <H1> : Should be underlined and center aligned
- $\langle p \rangle$  : First line should be indented to 60px Font-weight should be normal
- 17. What are Style Sheets? List down the ways of including style information in a document. Explain about types of cascading style sheet? Explain with example.
- 18. What are Cascading Style Sheets? What is CSS rule "ruleset" and grouping? Explain.
- 19. Explain about cascading style sheets in detail.
	- i. Style sheet rules
	- ii. Styling a page
	- iii. Linking style sheets
	- iv. Inline style sheets.
- 20. Explain the following
	- i. IFrame
- ii. Layer Tag
- 21. Write the code through proper example on following event:
	- i. OnBlur() event of a Textbox
	- ii. OnLoad() event of a Form
	- iii. OnReset() event of a Form
	- iv. OnSubmit() event of a Form
- 22. Explain JavaScript object model in detail.
- 23. Explain filter effects in DHTML.
- 24. What do you mean by validation? Using JavaScript, validate an input field that contains an Email address.
- 25. Write a java script code to validate an email address
- 26. Write a java script code to validate phone number
- 27. Write a script to demonstrate the use of Date object
- 28. Write a script to display sum of first 10 numbers
- 29. Write code for generating a list as,
	- i. Pen
	- ii. Pencils
	- iii. Rubbers
- 30. Write HTML code for following table

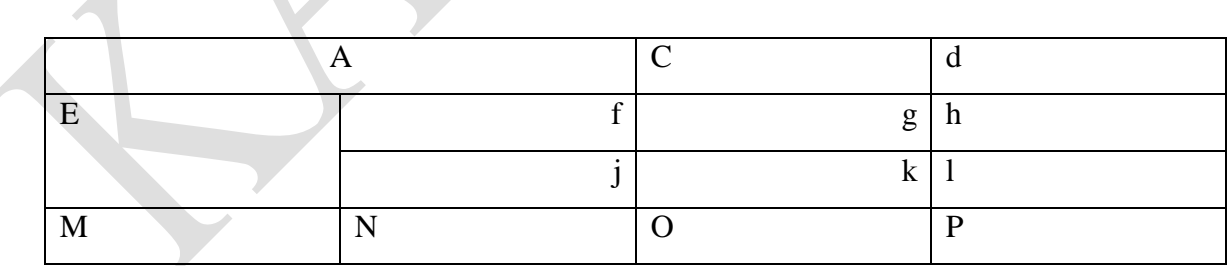

31. Write a HTML code to generate following output

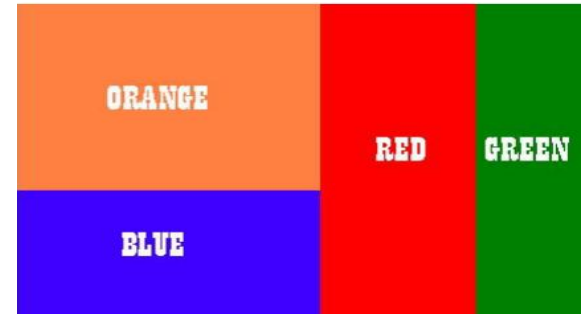

- 32. Write a java script to find factorial of given number.
- 33. Write a java Script for counting Odd, even and prime numbers from 1 to 100
- 34. Write a Java Script using for loop for displaying sum of first 150 numbers
- 35. If a=10 and b=20 write a java script to swapping of these two numbers.
- 36. Differentiate between PNG, GIF and TIFF image file format. What are the main consideration to choose the necessary image file type
- 37. I. What are the uses of multimedia software? II. Explain briefly the types of multimedia software
- 38. Discuss about Multimedia systems usage in this modern world. Give the advantage and disadvantage of it's usage.
- 39. Explain applications of multimedia in detail.
- 40. What is Coral Draw? For what purpose we use this software?
- 41. Explain five perfect shapes of Coral Draw.
- 42. How to save document in Photoshop? Explain various file types in Photoshop.
- 43. Explain the tools available in Photoshop Tool box
- 44. What are the colour modes in Photoshop? Explain different colour modes in Photoshop?
- 45. Explain working with layers in Photoshop?
- 46. What is the use of fountain fill in coral Draw? Explain its type.
- 47. Explain the tools available in Coral Draw.
- 48. Explain various selection tools in Photoshop.
- 49. Explain Weld tool in CoralDraw.
- 50. Why image compression is necessary? How to compress images in web format?